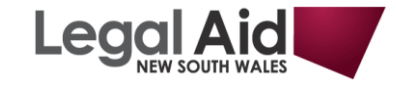

Welcome to the Panels Application website

This quick guide will cover:

- $\div$  The login page
- $\div$  The Dashboard and navigating your way around the website
- $\div$  Completing and submitting an online panel application form
- ❖ Using the Correspondence feature
- \* Executing an online Service Agreement and Undertaking

#### **Enquiries**

If you have any enquiries regarding a panel, the panel application process, or using the Application website, please contact the Professional Practices Branch by e-mail at panels@legalaid.nsw.gov.au or on 02 9219 5662.

#### **The login page**

**1. To access the Panels Application Website, go to: https://panels.legalaid.nsw.gov.au**

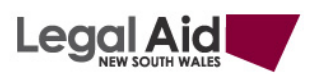

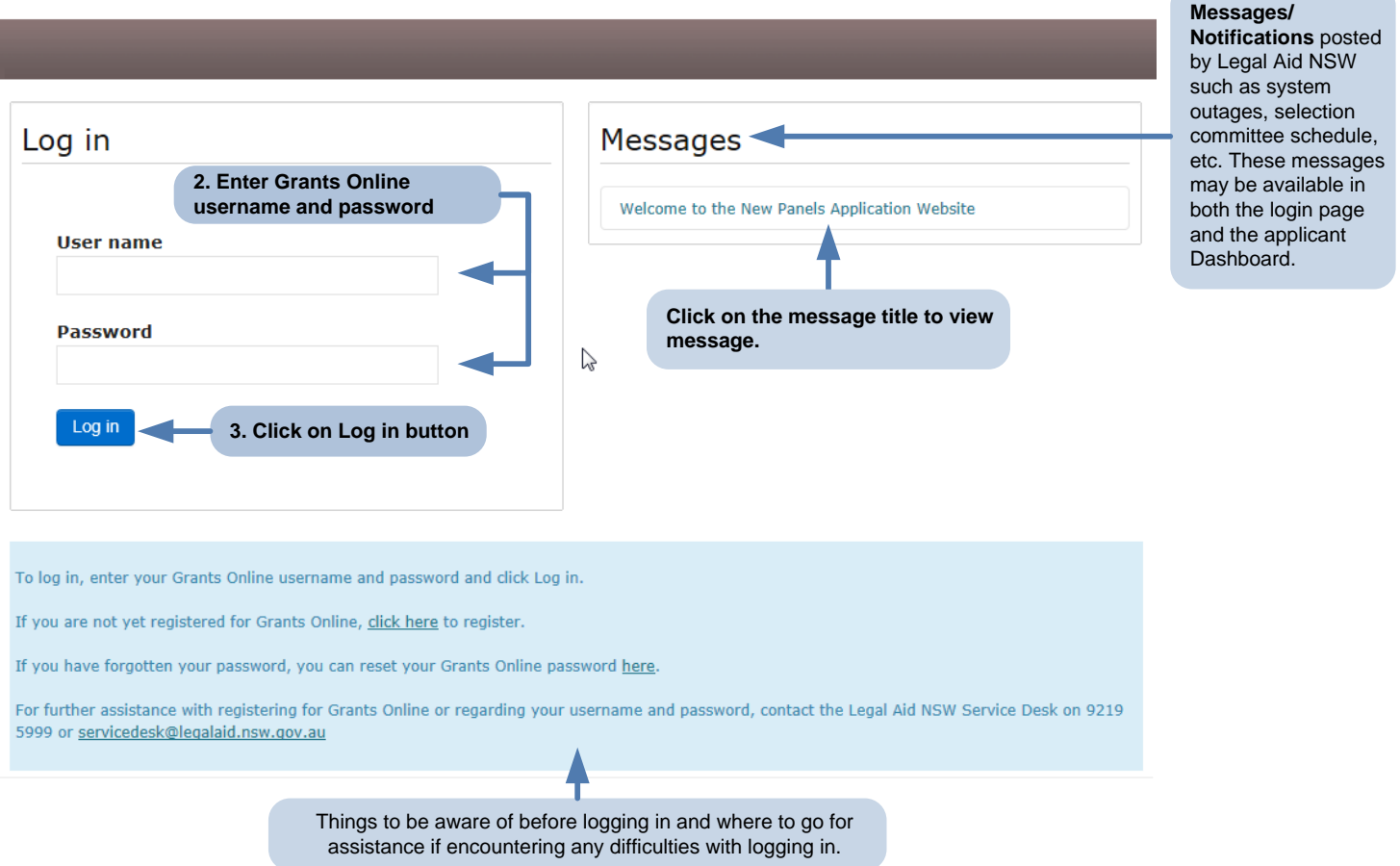

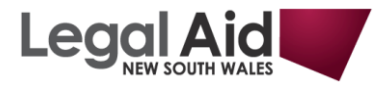

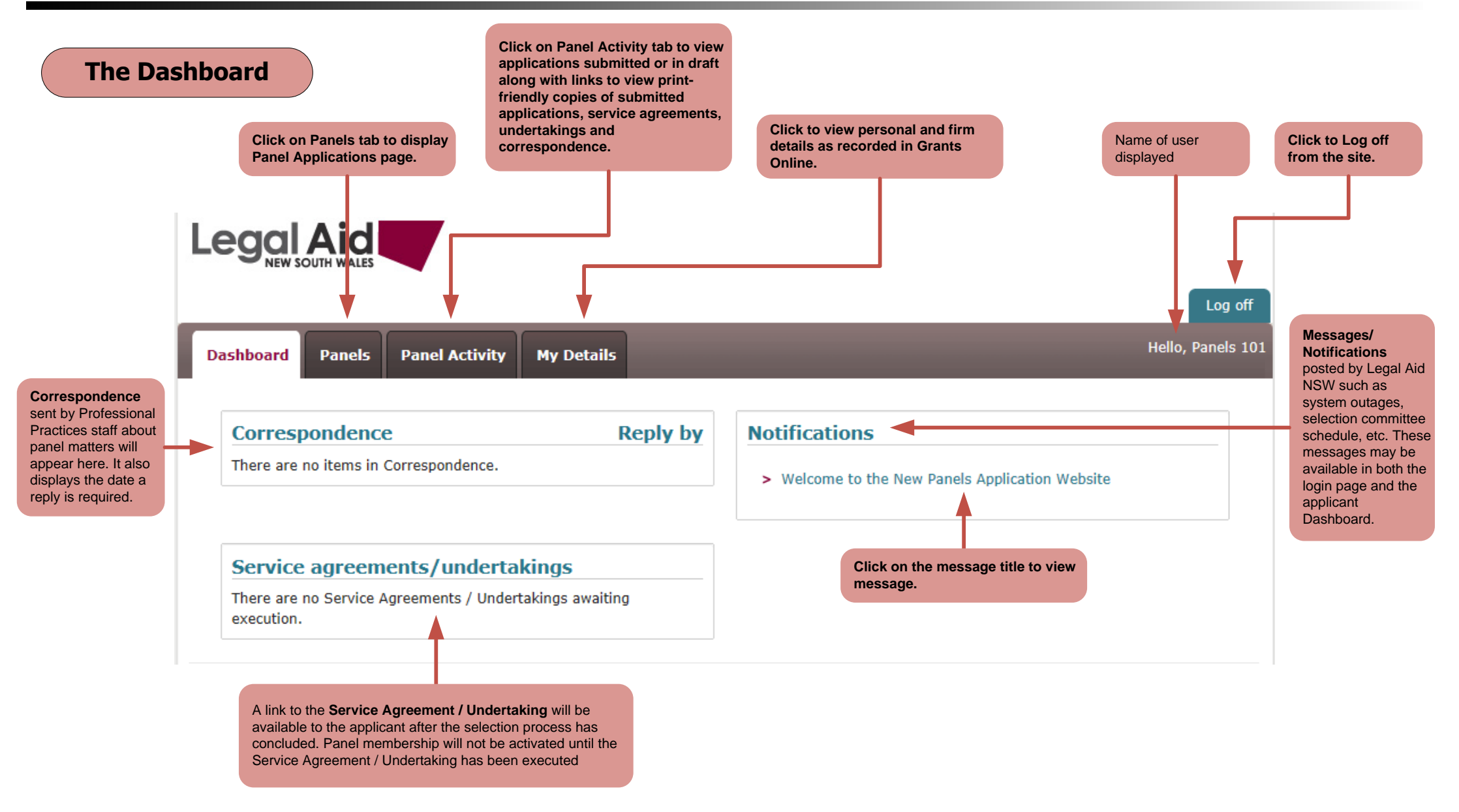

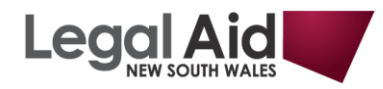

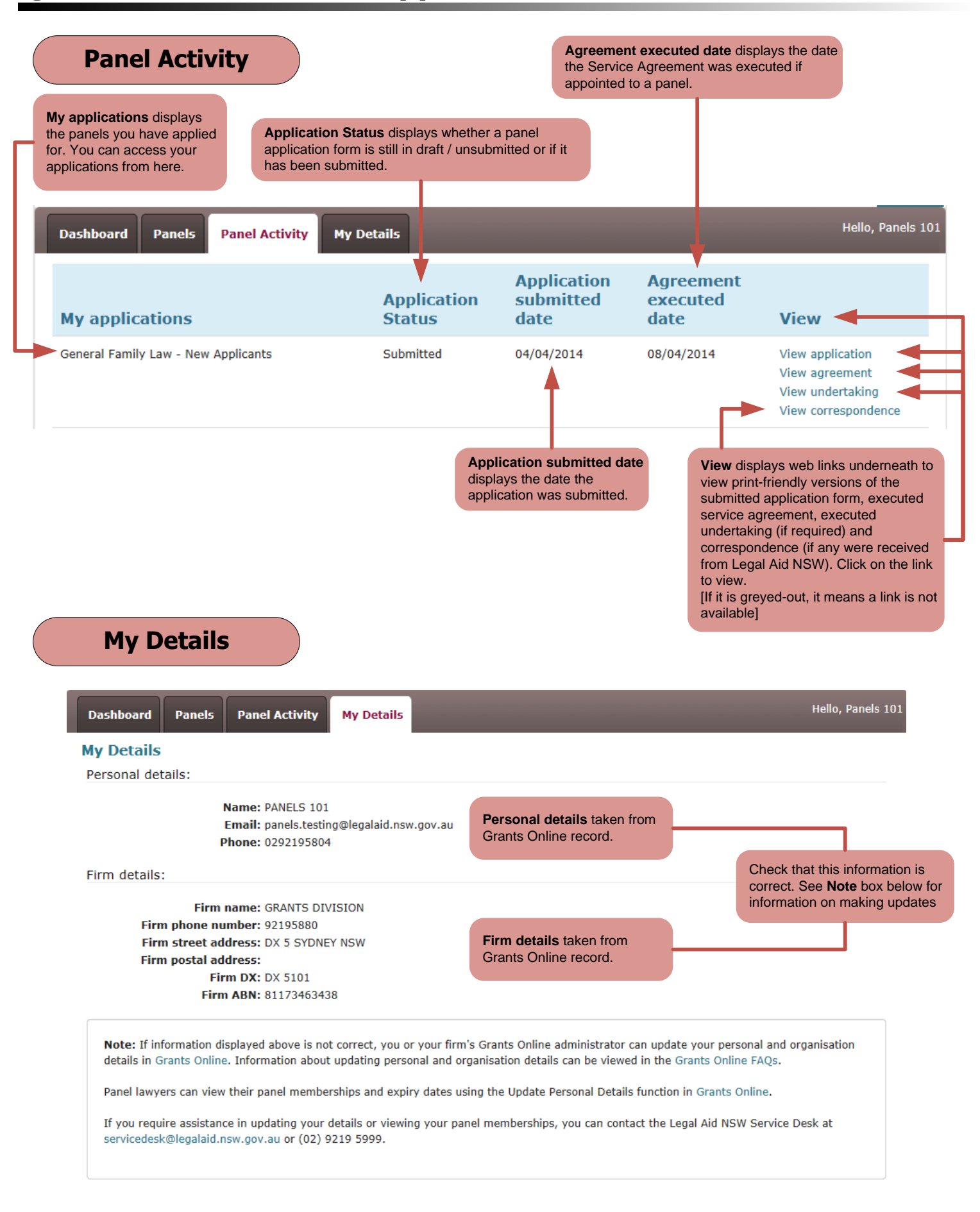

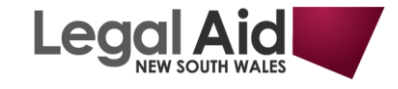

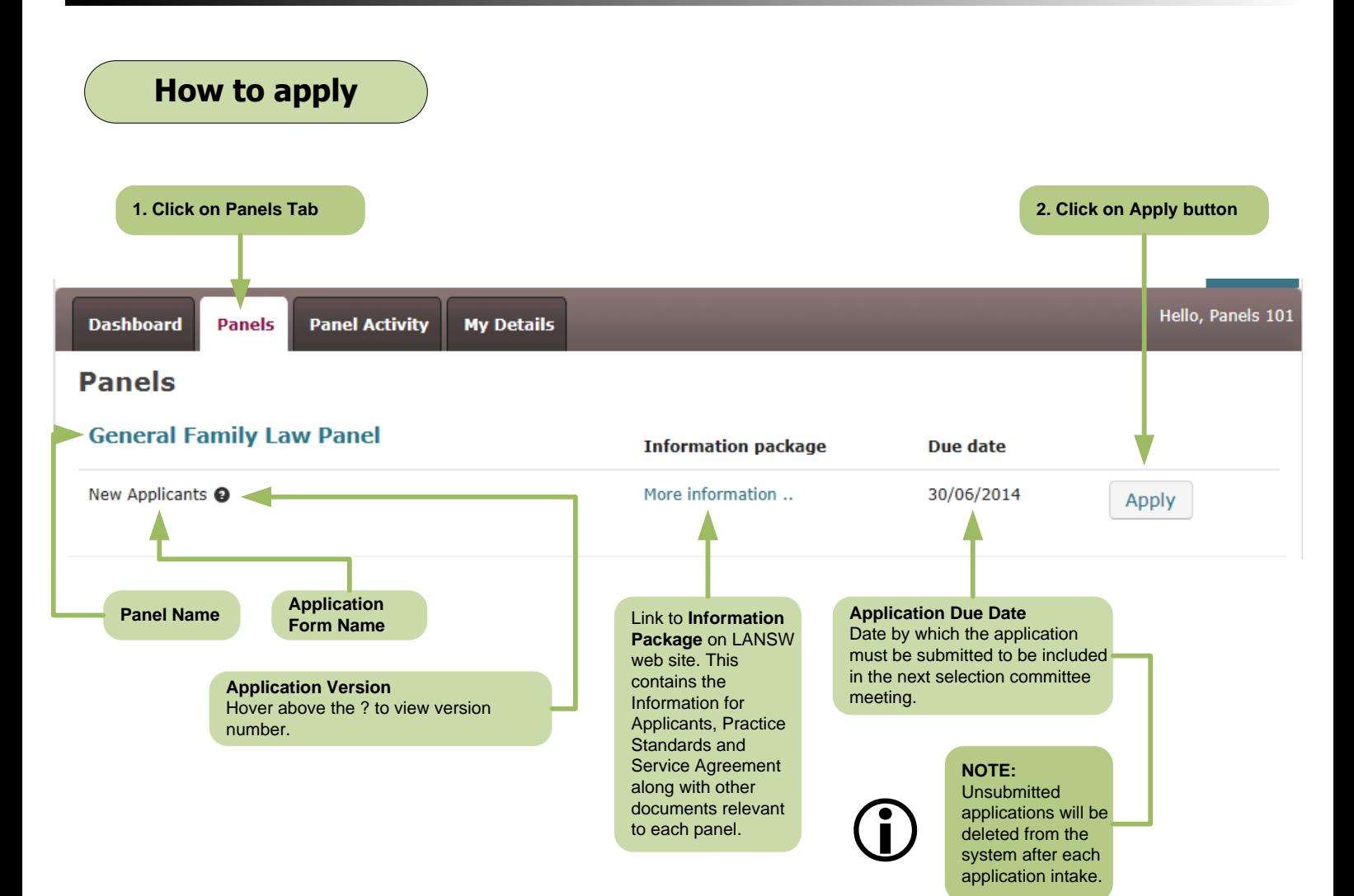

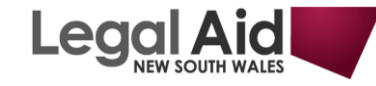

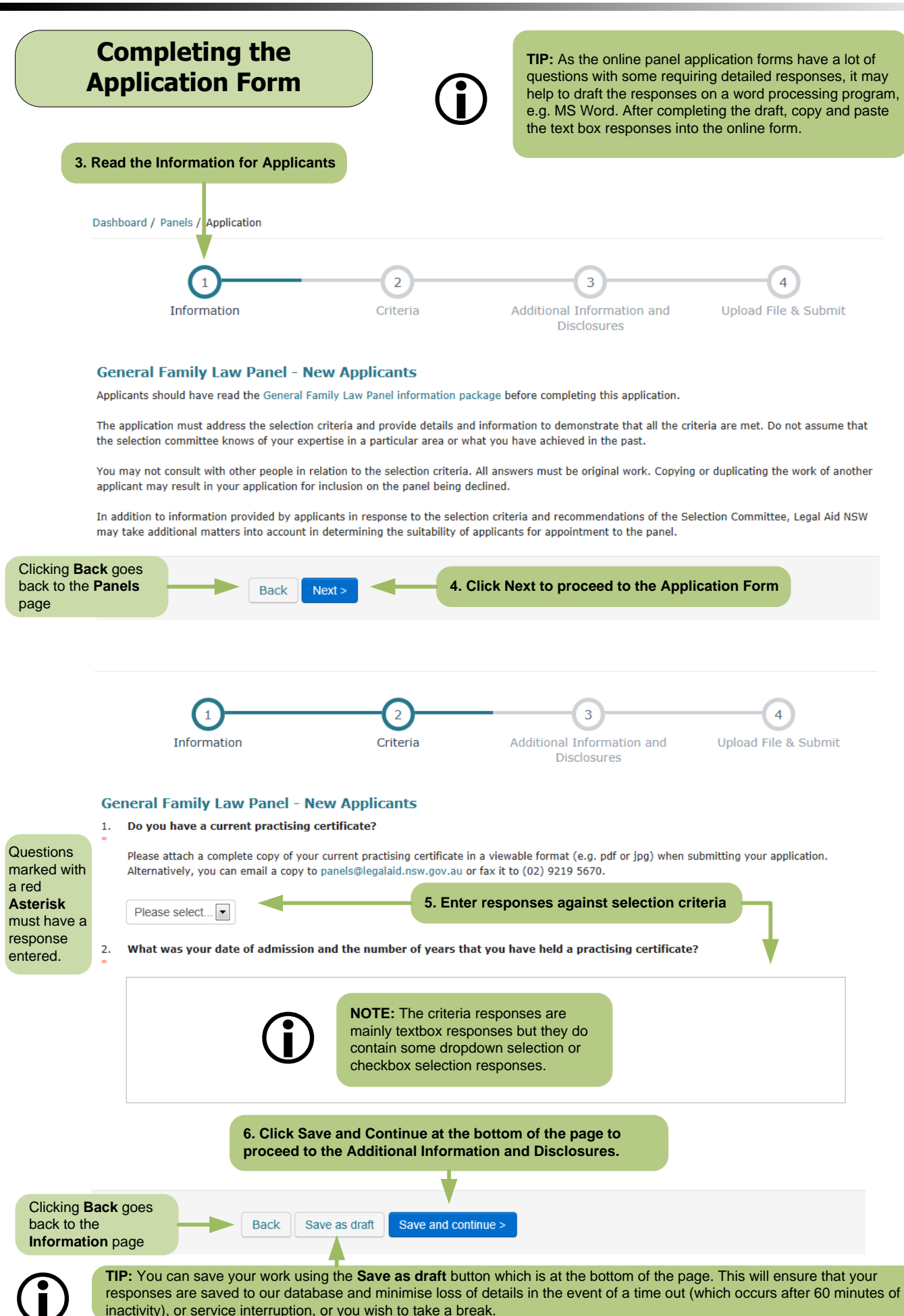

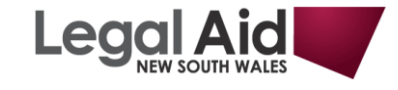

### **Completing the Application Form (cont.)**

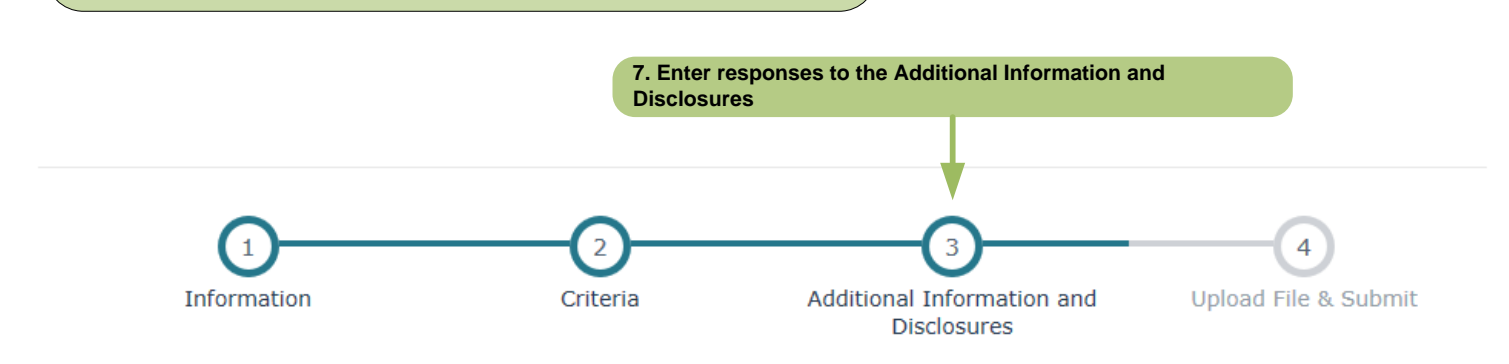

#### **General Family Law Panel - New Applicants**

13. Sustained complaints under the Legal Profession Act 1987 and/or 2004

Have you been the subject of any complaint to the Office of the Legal Services Commissioner, the Law Society of NSW or the NSW Bar Association (or an equivalent body in another state) which has resulted in:

- > you being cautioned
- > you being reprimanded
- > conditions being imposed on your practising certificate, and/or
- $\mathbf{r}$ proceedings being commenced against you for unsatisfactory professional conduct or professional misconduct.

If you have been the subject of any complaint resulting in any of the above please provide details of the complaint and the outcome, whether or not listed publicly on the disciplinary register.

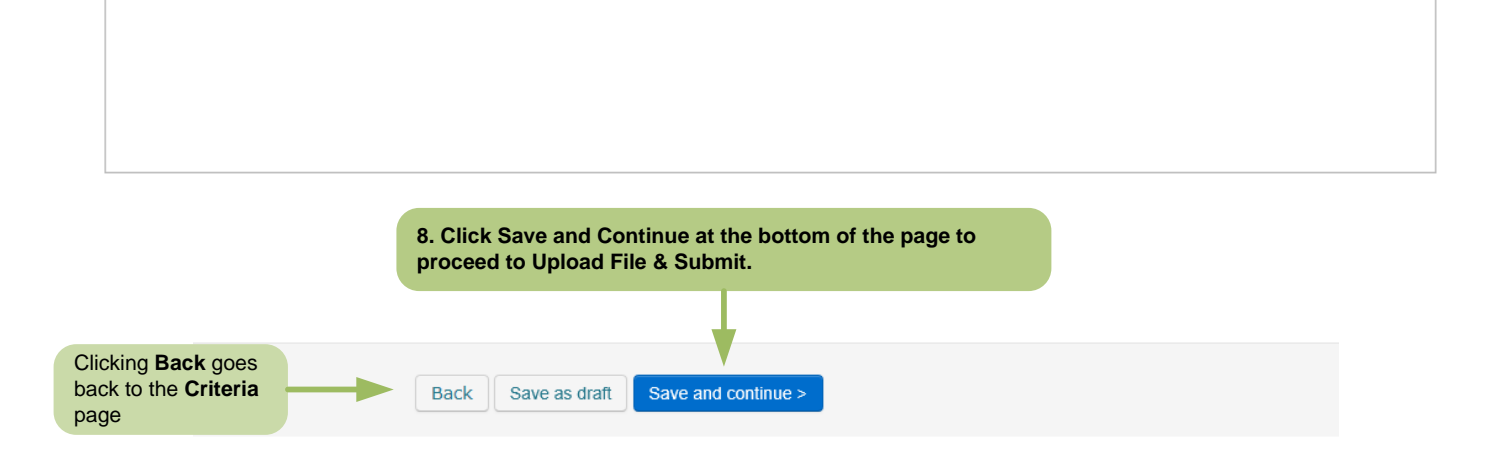

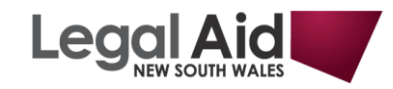

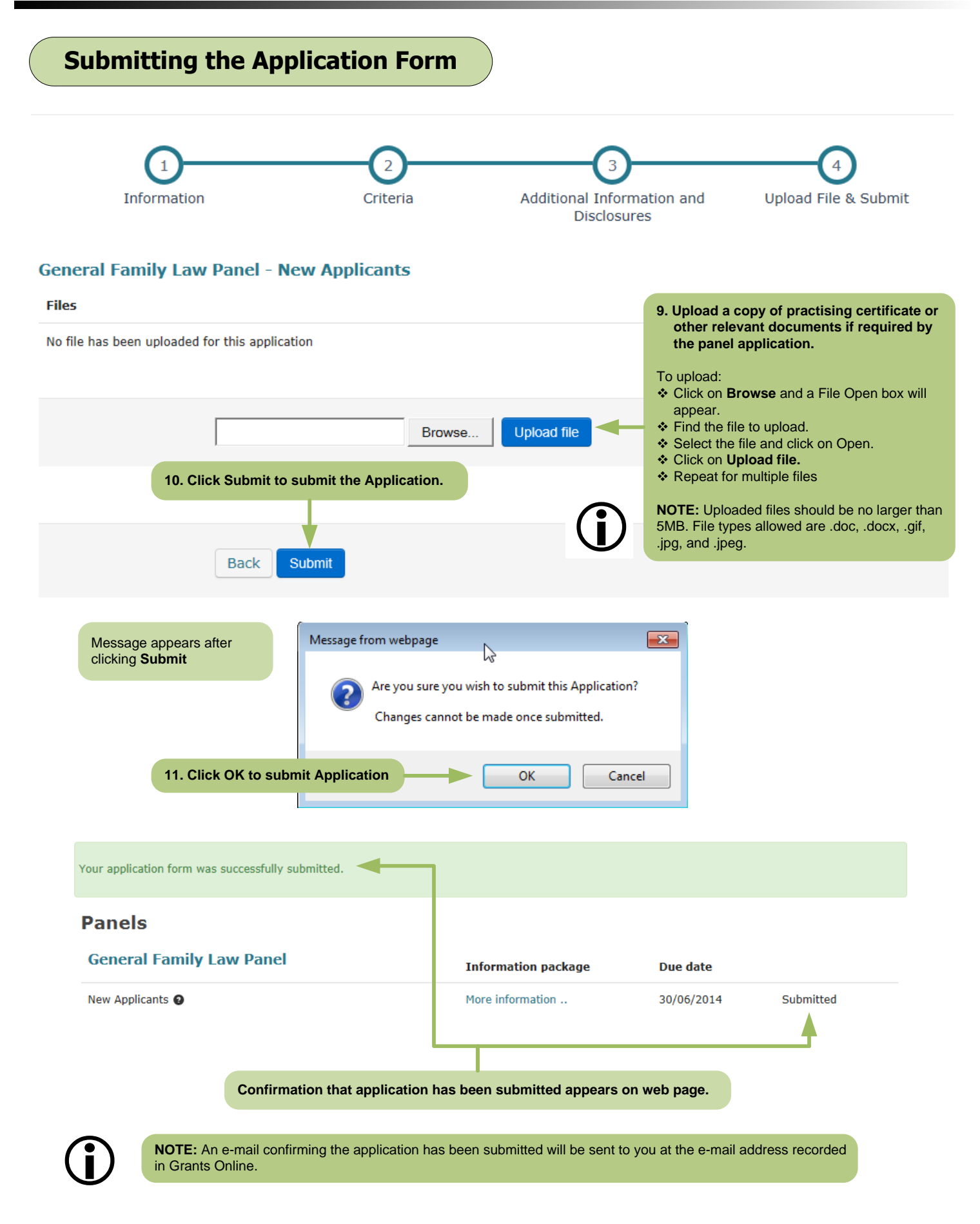

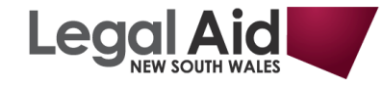

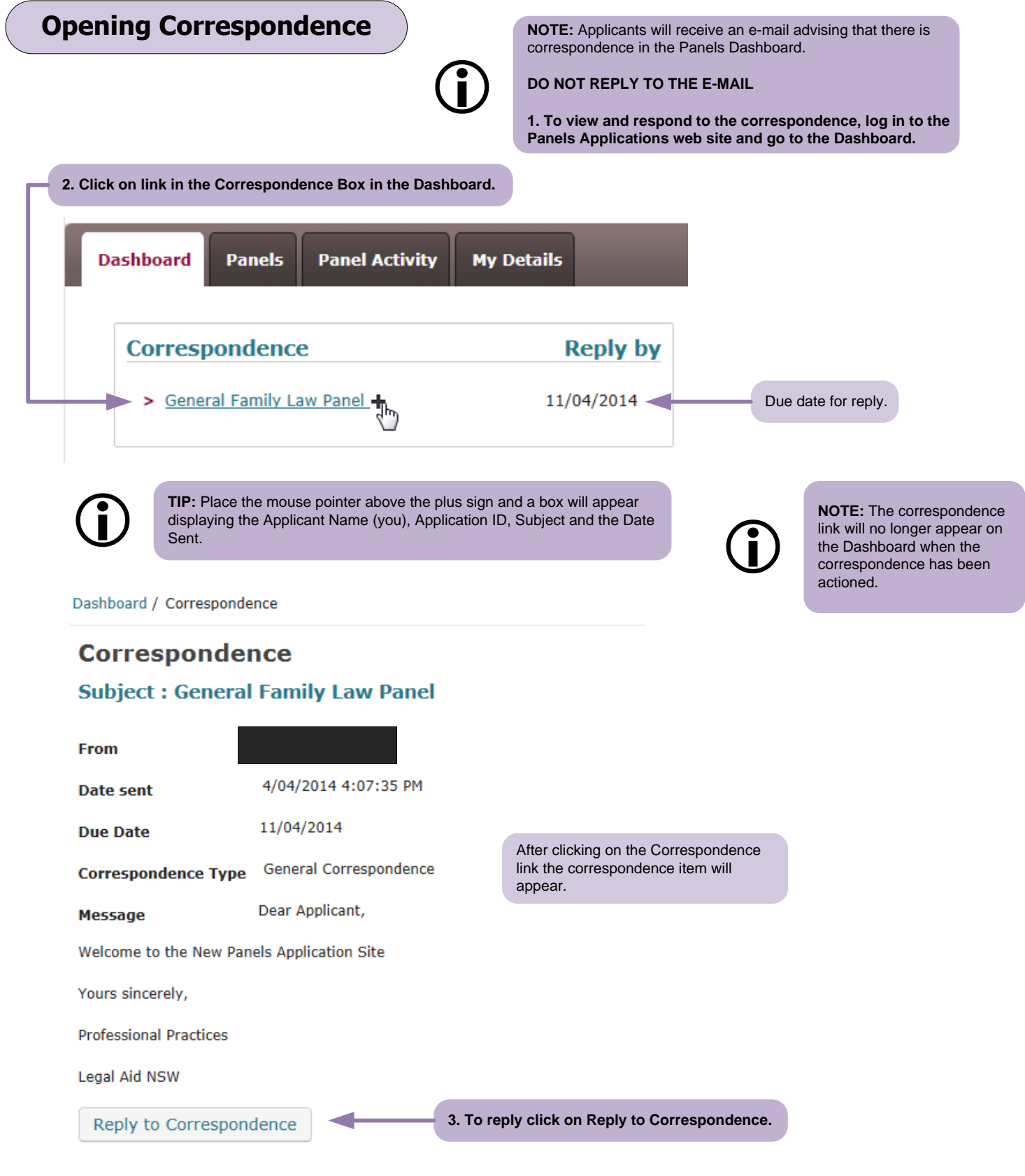

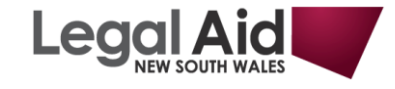

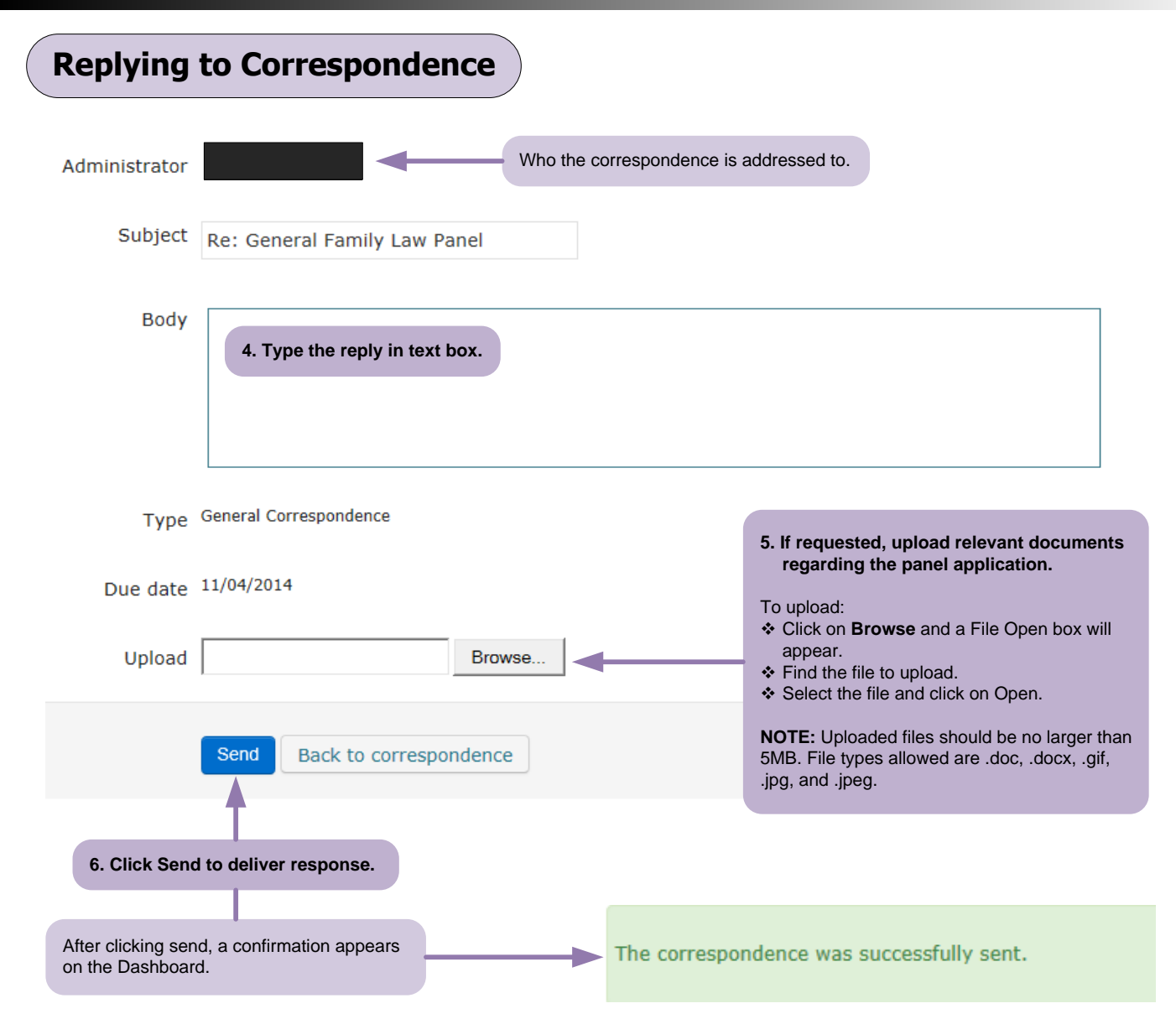

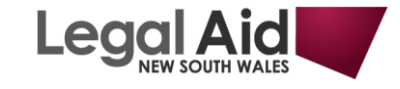

 $\Big($ 

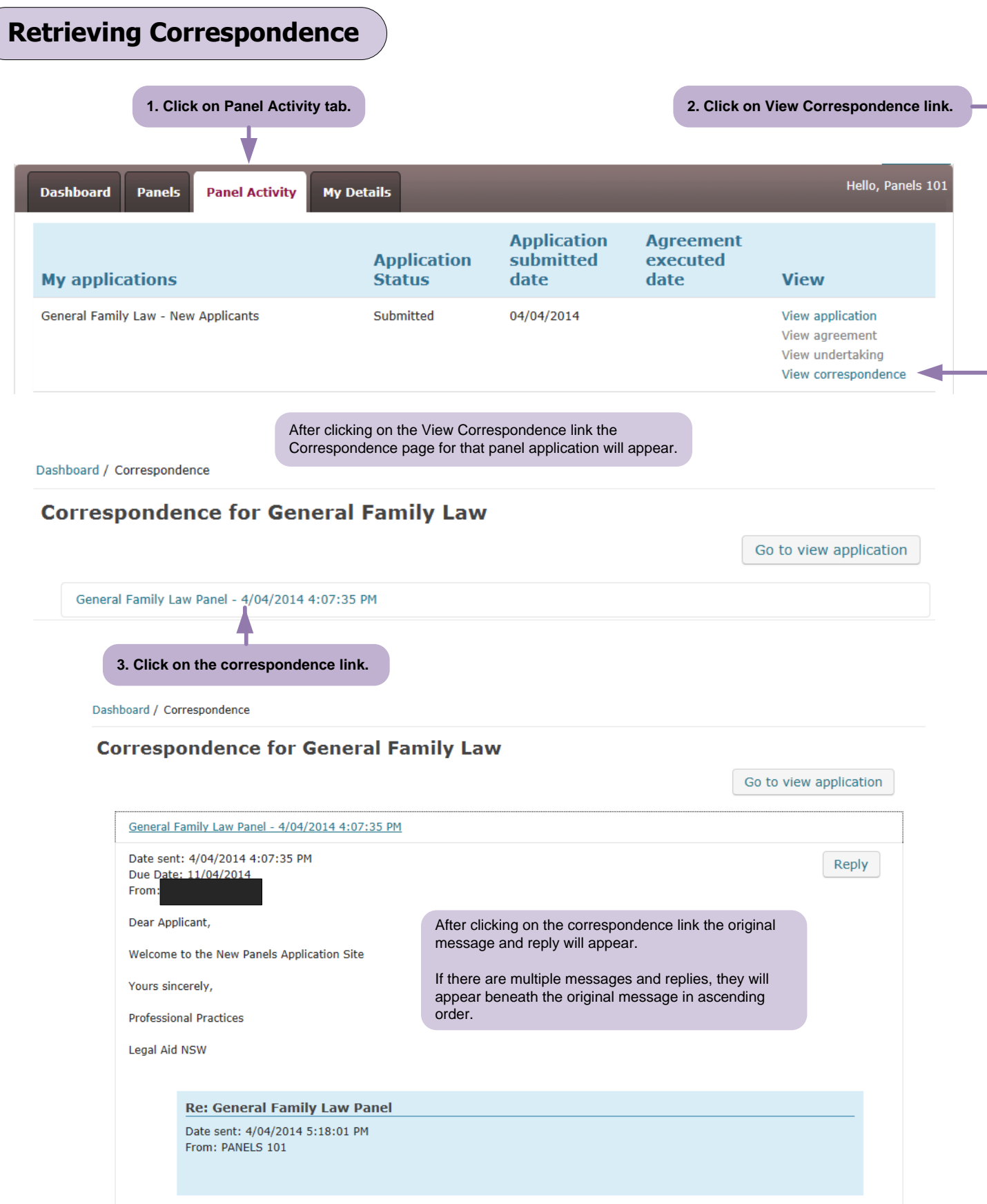

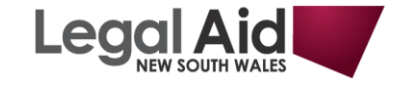

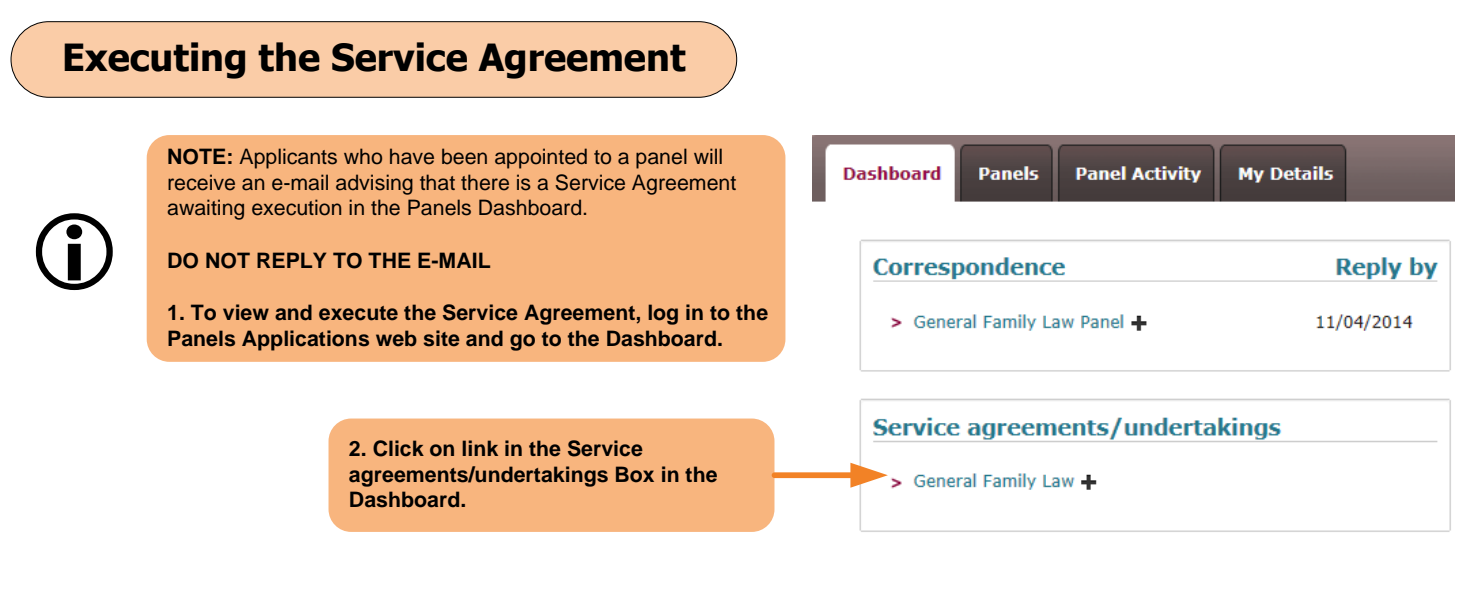

#### **Agreement for the Provision of Services to Legally Assisted Persons**

This Agreement is between Legal Aid NSW and PANELS 101.

#### **RECITALS**

**3. Read the Service Agreement**

After clicking on the Service agreement link the Service Agreement will appear.

- A. Legal Aid NSW has established a panel of private legal practitioners to provide legal services to legally assisted persons in proceedings of a kind described in Schedule 1 ("the Panel").
- B. Legal Aid NSW and the Lawyer have agreed to enter into a service agreement to make provision for the terms upon which the Lawyer will provide legal services as a member of the Panel, and other related matters.
- C. The parties acknowledge that the relationship between the Lawyer and Legal Aid NSW is governed by the Legal Aid Commission Act 1979  $(NSW).$

#### **EXECUTION**

Executed on behalf of Legal Aid NSW by the Executive Director Grants and Community Partnerships.

By clicking on the 'I Agree' button below, I agree to and acknowledge the terms and conditions of this agreement.

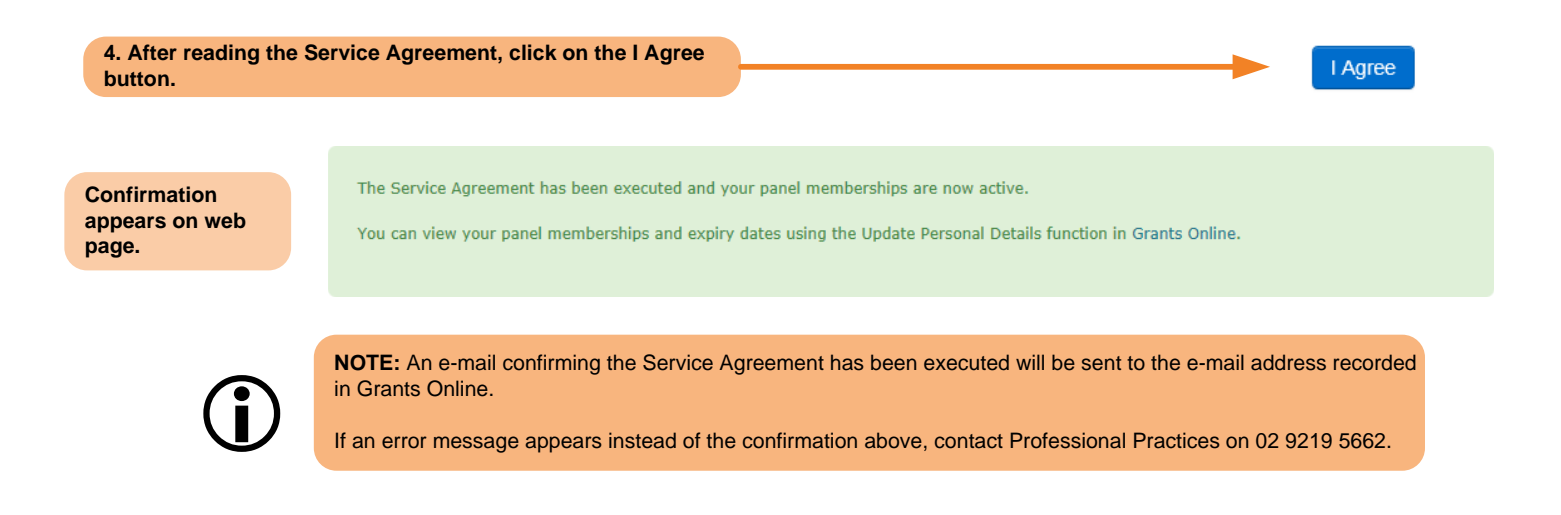

#### **Executing the Supervisory Undertaking and Service Agreement**

**NOTE:** Some applicants who have been appointed to the General Family Law or General Criminal Law Panels will receive an e-mail advising that there is an Undertaking and Service Agreement awaiting execution in the Panels Dashboard.

#### **DO NOT REPLY TO THE E-MAIL**

**1. To view and execute the Undertaking and Service Agreement, log in to the Panels Applications web site and go to the Dashboard.**

Undertaking for Appointment to the Legal Aid New South Wales General Family Law

Between Legal Aid NSW and PANELS 101 ("Applicant").

 $\bigodot$ 

I, as Applicant, agree to the following as conditions of my appointment to the General Family Law Panel;

- > to submit to supervision by my nominated supervisor, who's name I have inserted below, for a period of 12 months ("the supervisory period"):
- to allow Legal Aid NSW to make enguiries with my nominated supervisor throughout the supervisory period.

I confirm that I have discussed this undertaking with my nominated supervisor who has agreed to the following:

- > to supervise me for the supervisory period;
- > to respond to any enquiries from Legal Aid NSW regarding me;
- > to provide a report to Legal Aid NSW at the conclusion of the supervisory period.

I will notify Legal Aid NSW if my nominated supervisor changes within the 12 month period and provide the name of my new nominated supervisor.

At the completion of the 12 month period, I understand that Legal Aid NSW will require a satisfactory Report from my nominated supervisor before I am appointed without conditions to the panel

I understand that I am required to provide a satisfactory Report and if I fail to do so within the specified timeframe. I will be removed from the panel and will have to re-apply for appointment to the panel.

By clicking on the 'I Agree' button below. I agree to and acknowledge the conditions of this undertaking.

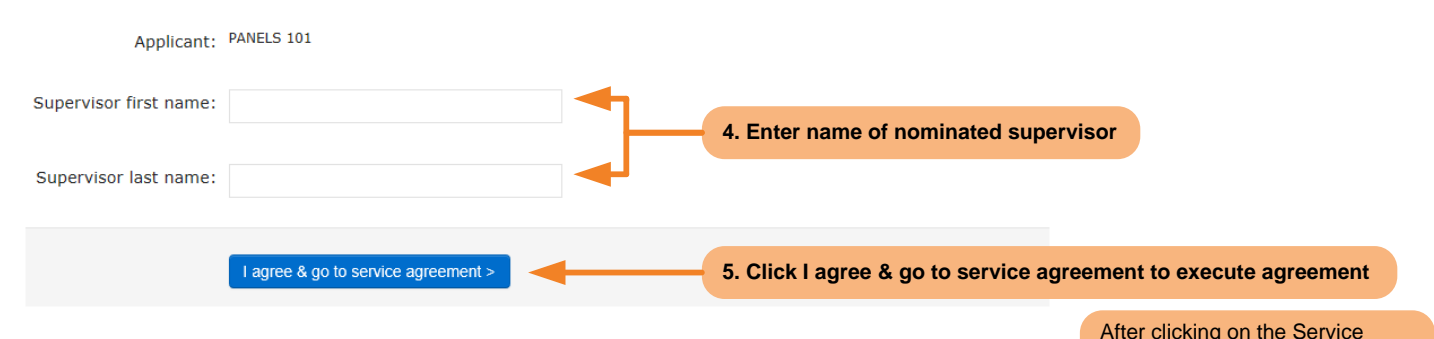

#### **Agreement for the Provision of Services to Legally Assisted Persons**

This Agreement is between Legal Aid NSW and PANELS 101.

#### **EXECUTION**

Executed on behalf of Legal Aid NSW by the Executive Director Grants and Community Partnerships.

By clicking on the 'I Agree' button below, I agree to and acknowledge the terms and conditions of this agreement.

**7. After reading the Service Agreement, click on the I Agree Agree button. Confirmation** The Service Agreement has been executed and your panel memberships are now active. **appears on web** You can view your panel memberships and expiry dates using the Update Personal Details function in Grants Online. **page. NOTE:** An e-mail confirming the Undertaking and Service Agreement has been executed will be sent to the e-mail address recorded in Grants Online.<br>If an error message appears instead of the confirmation above, contact Professional Practices on 02 9219 5662.

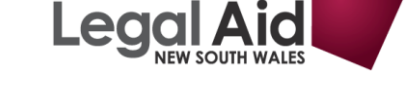

After clicking on the link the undertaking will appear.

agreement button the Service Agreement will appear.

**6. Read the Service Agreement**

**3. Read the Undertaking**

Service agreements/undertakings > General Family Law +

**2. Click on link in the Service agreements/undertakings Box in the**

**Dashboard.**